# **Matrix Computation in Large-Scale Nuclear Structure Calculations**

#### Esmond G. Ng (EGNg@lbl.gov) Lawrence Berkeley National Laboratory

March 20, 2012 (Joint Tsukuba/CCS-LBNL Workshop)

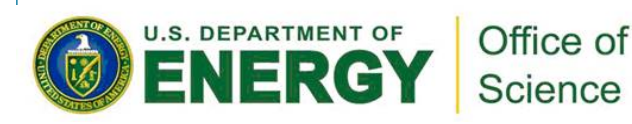

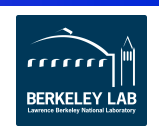

#### *Collaborators*

- $\Box$  LBNL ...
	- " Hasan Metin Aktulga
	- **Chao Yang**
- $\Box$  Iowa State University
	- **Pieter Maris**
	- **James P. Vary**
- $\Box$  Work supported in part by the DOE SciDAC Program
- □ Calculations done at NERSC and OLCF
	- Part of a nuclear physics INCITE project

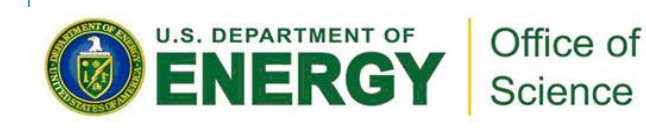

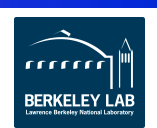

#### *Ab initio Nuclear Physics – Fundamental Questions*

- $\Box$  How does the nuclear shell model emerge from the underlying theory?
- What controls nuclear saturation?
- What are the properties of nuclei with extreme neutron/proton ratios?
- □ Nucleo-synthesis: Can we understand the nuclear processes that created matter?

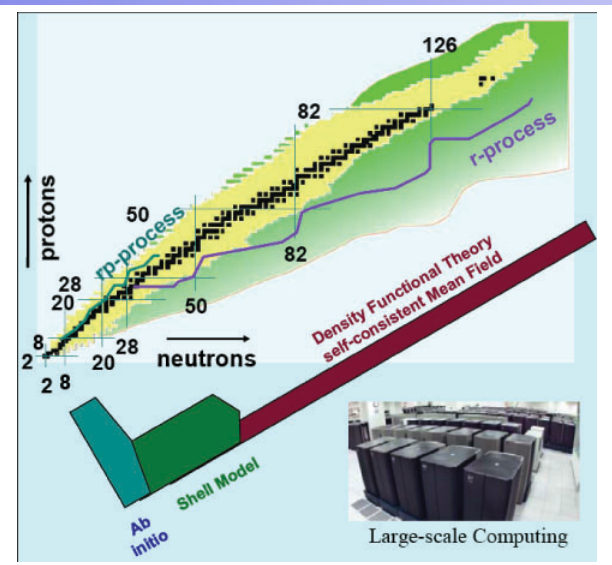

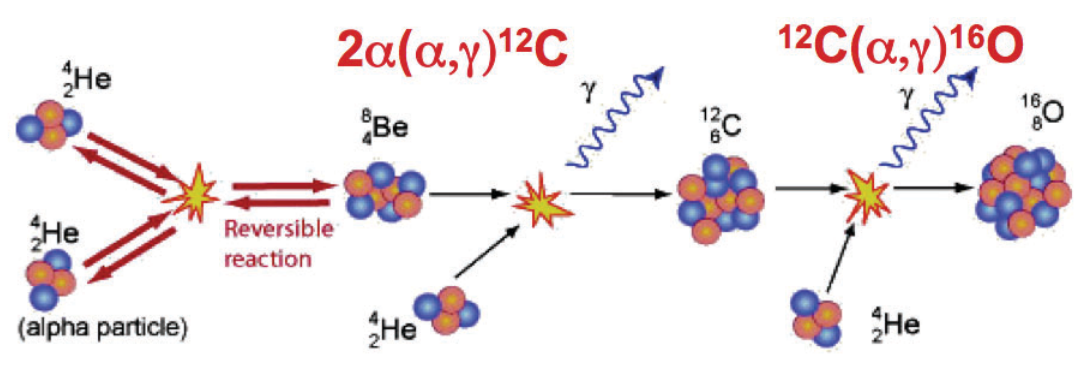

 $\Box$  Can nuclei provide precision tests of the fundamental laws of nature?

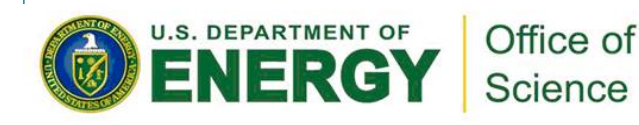

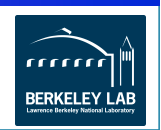

#### *Ab initio NP – Quantum Many-Body Problem*

 $\Box$  Eigenvalue problem for wave function  $\psi(r_1, ..., r_A)$  of *A* nucleons  $\hat{H}\Psi(r_1,\ldots,r_A) = \lambda \Psi(r_1,\ldots,r_A)$ 0.97 with Hamiltonian operator  $14R$  $\vec{p}_i - \vec{p}_j^2$ Ab-initio experiment  $13$ O+D (  $\hat{H} =$ ∑∑ ∑  $+ \sum V^{}_{ij} + \sum V^{}_{ijk} + \cdots$ 2*mA i*<*j i*<*j i*<*j*<*k* **Carbon 12 Proton Densities** Pieper GFMC Nmax 8, hw=12.5, JISP16 " Eigenvalues *λ* – discrete (quantized) energy vnorimontol Dote levels **Eigenvectors:**  $|\psi(r_1, ..., r_A)|^2$  - probability  $\geq 0.05$  $0.04$ density for finding nucleons 1, …, *A* at 0.03  $0.02$  $r_1, ..., r_A$ .  $0.01$  $0.5$  $2.5$ 

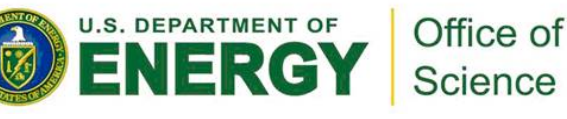

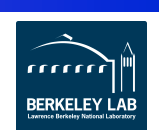

Radius (fm

(4-)

3

### *Ab initio NP – Computational Challenges*

- □ Self-bound quantum many-body problem, with 3A degrees of freedom in coordinate (or momentum) space
- $\Box$  Not only 2-body interactions, but also intrinsic 3-body interactions and possibly 4- and higher *N*-body interactions
- $\Box$  Strong interactions, with both short-range and long-range pieces
- $\Box$  Multiple scales, from keV's to MeV's

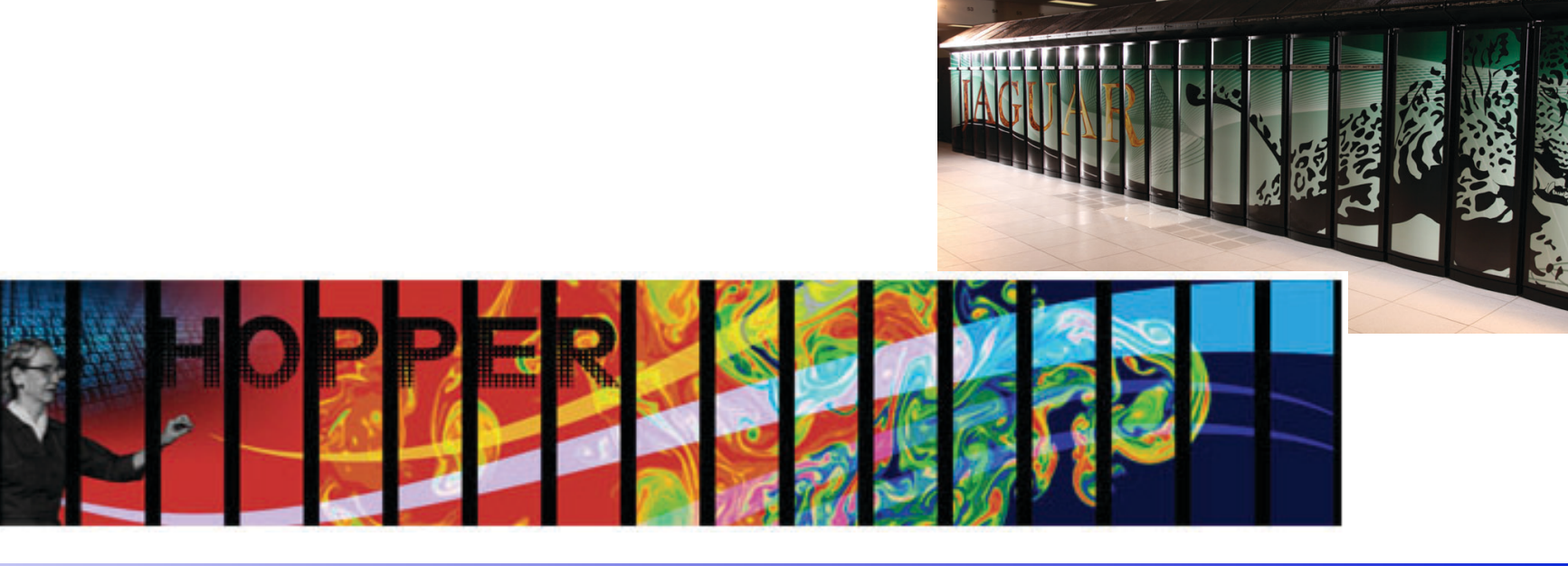

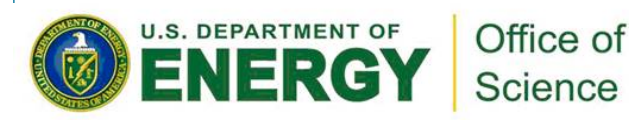

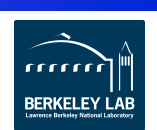

## *Configuration Interaction Methods*

- $\Box$  Expand wave function in basis states  $\big\vert \Psi \big\rangle = \sum a^{}_i \big\vert \psi^{}_i$
- $\Box$  Express Hamiltonian in basis  $\left\langle \boldsymbol{\psi}_j\big|\hat{\mathrm{H}}\big|\boldsymbol{\psi}_i\right\rangle$  =  $H_{ij}$
- ! Diagonalize Hamiltonian matrix *Hij*
- **Q** Complete basis  $\rightarrow$  exact result
	- **EX CAVEAT: complete basis is infinite dimensional**
- In practice
	- **truncate basis**
	- " study behavior of observables as function of truncation
- $\Box$  Computational challenge
	- construct large (10<sup>10</sup>×10<sup>10</sup>) sparse symmetric real matrix  $H_{ii}$
	- " use Lanczos algorithm to obtain lowest eigenvalues & corresponding eigenvectors

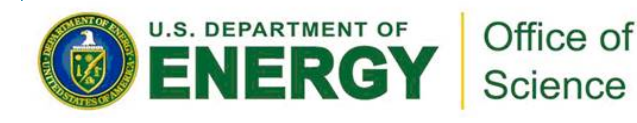

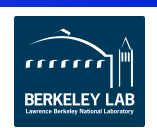

 $\Box$  Expand wave function in basis  $\Psi(r_1, \dots, r_A) = \sum a_i \Phi_i(r_1, \dots, r_A)$ 

**Slater determinants of single-particle states**  $\phi_i(r_j)$ 

$$
\Phi_{i}(r_{1},...,r_{A}) = \frac{1}{\sqrt{(A!)}} \begin{bmatrix} \phi_{i1}(r_{1}) & \phi_{i2}(r_{1}) & \cdots & \phi_{iA}(r_{1}) \\ \phi_{i1}(r_{2}) & \phi_{i2}(r_{2}) & \cdots & \phi_{iA}(r_{2}) \\ \vdots & \vdots & & \vdots \\ \phi_{i1}(r_{A}) & \phi_{i2}(r_{A}) & \cdots & \phi_{iA}(r_{A}) \end{bmatrix}
$$

takes care of anti-symmetrization of nucleons (Fermi-statistics)

- $\Box$  Single-particle basis states
	- eigenstates of SU(2) operators  $\hat{L}^2$ ,  $\hat{S}^2$ ,  $\hat{J}^2 = (\hat{L} + \hat{S})^2$ ,  $\hat{J}_z$  with quantum numbers |*n*,*l*,*s*,*j*,*m*> *z*
	- " radial wavefunctions: Harmonic Oscillator; Wood--Saxon basis (Negoita, PhD thesis 2010); Gamov, Sturmian, …

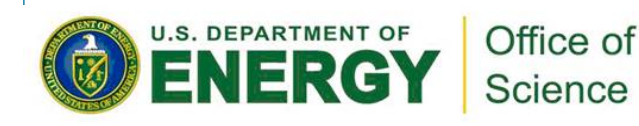

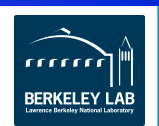

- $\Box$  Expand wave function in basis  $\Psi(r_1, \dots, r_A) = \sum a_i \Phi_i(r_1, \dots, r_A)$ 
	- $\blacksquare$  M-scheme: many-body basis states eigenstates of  $\left| \hat{\jmath} \right|$

$$
\hat{J}_{z}\left|\psi\right\rangle =\mathsf{\mathcal{M}}\left|\psi\right\rangle =\sum_{i=1}^{A}m_{i}\left|\psi\right\rangle
$$

- single run gives spectrum
- Alternatives:
	- o LS scheme, Coupled-J scheme, Symplectic basis, …
- *N*<sub>max</sub> truncation

$$
\sum_{k=1}^{A} (2n_{ik} + l_{ik}) \le N_0 + N_{\max}
$$

• alternatives: Monte-Carlo No-Core Shell Model, Importance Truncation, FCI (truncation on single-particle basis only), …

*z*

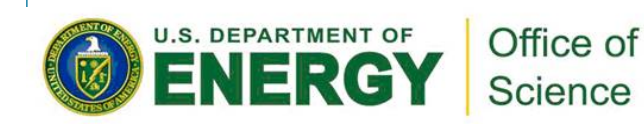

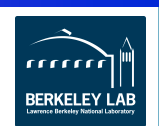

 $\Box$  Expand wave function in basis states  $\big\vert \Psi \big\rangle$  =  $\sum a^{}_i \big\vert \psi^{}_i$  $\qquad \qquad \Box \quad$  Express Hamiltonian in basis  $\; \left\langle \boldsymbol{\psi}_j \middle| \hat{\mathrm{H}} \middle| \boldsymbol{\psi}_i \right\rangle \!=\! \mathit{H}_{ij}$ 

$$
\hat{H} = \hat{T}_{rel} + \Lambda_{CM} (\hat{H}_{CM}^{H.O.} - \frac{3}{2} \hbar \omega) + \sum_{i < j} V_{ij} + \sum_{i < j < k} V_{ijk} + \cdots
$$

- $\Box$  Pick your favorite potential
	- " Argonne potentials: AV8, AV18 (plus Illinois NNN interactions)
	- " Bonn potentials
	- Chiral NN interactions (plus chiral NNN interaction
	- " …
	- " JISP16 (phenomenological nonlocal NN potential)
	- " …
	- **Obtain from lattice QCD?**

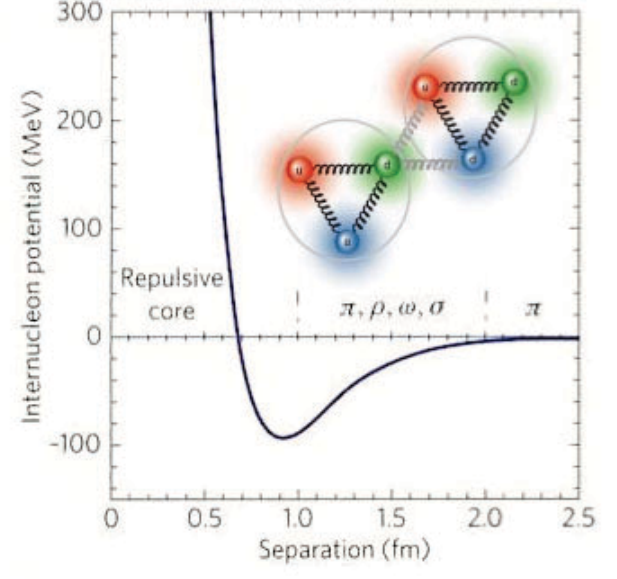

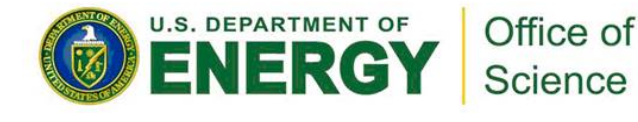

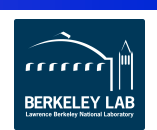

- $\Box$  Expand wave function in basis states  $\big\vert \Psi \big\rangle = \sum a^{}_i \big\vert \psi^{}_i$
- $\Box$  Express Hamiltonian in basis  $\left\langle \boldsymbol{\psi}_j\big|\hat{\mathrm{H}}\big|\boldsymbol{\psi}_i\right\rangle$  =  $H_{ij}$ 
	- large sparse symmetric matrix

Sparsity Structure for <sup>6</sup>Li

- Obtain lowest eigenvalues using
- $\Box$  Lanczos algorithm
	- **Eigenvalues: bound state spectrum**
	- **Eigenvectors: nuclear wavefunctions**
- ! Use wavefunctions to calculate observables

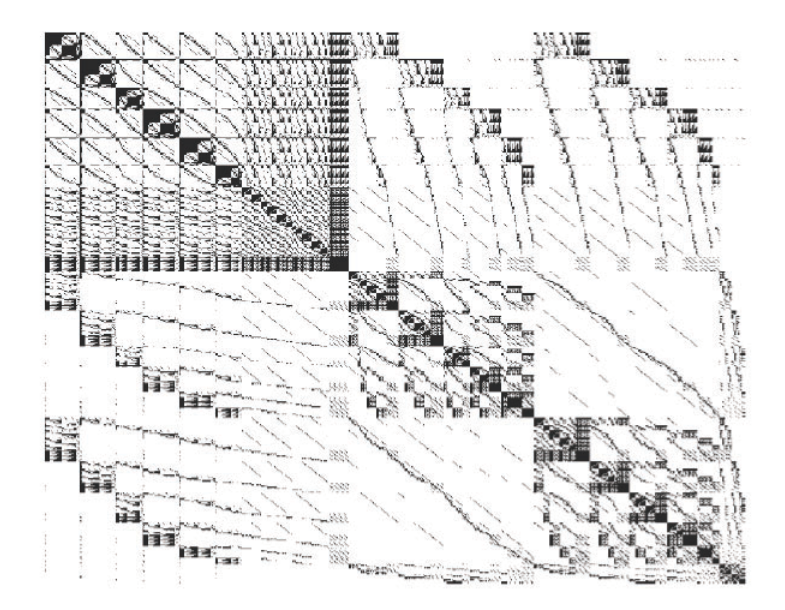

! Challenge: eliminate dependence on basis space truncation

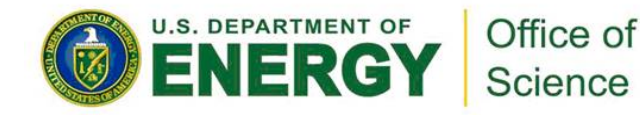

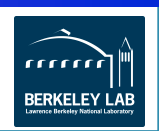

#### *CI Calculations – Main Challenges*

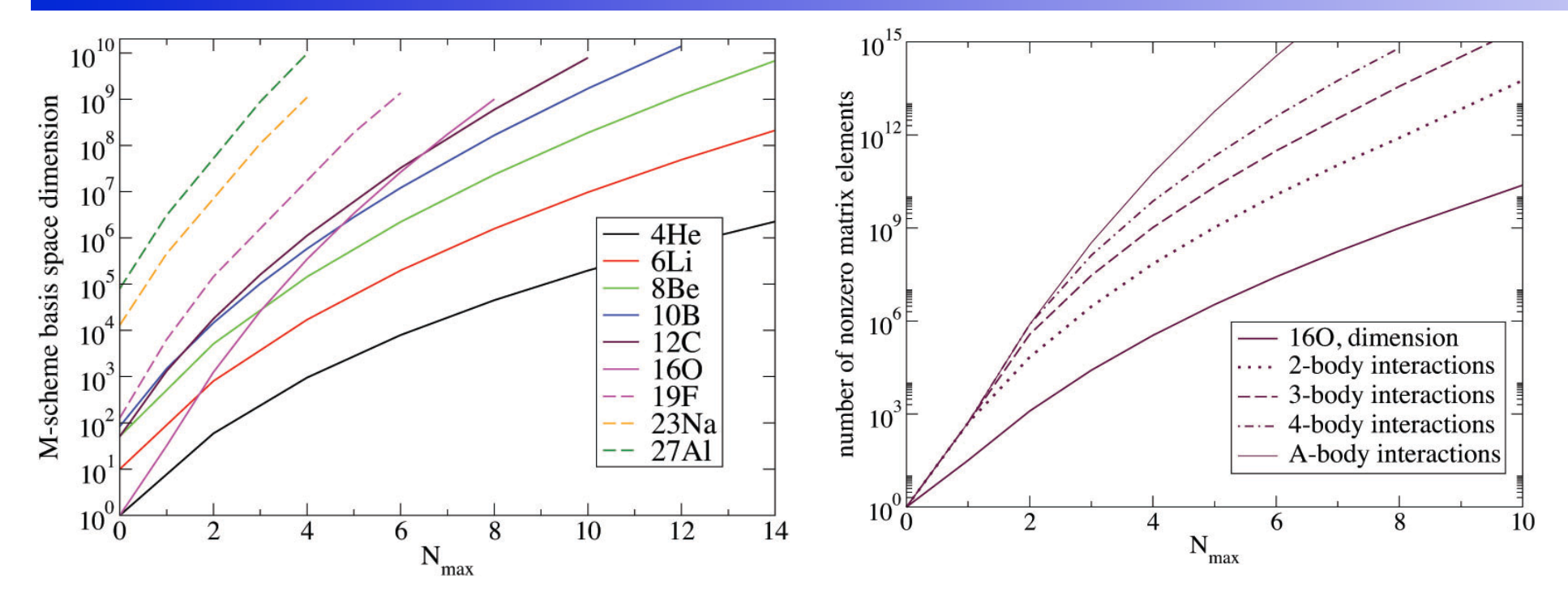

- $\Box$  Single most important computational issue: exponential increase of dimensionality with increasing H.O. levels
- □ Additional computational issue: sparseness of matrix / number of nonzero matrix elements
- Extrapolation to infinite basis requires  $N_{max} \ge 8$

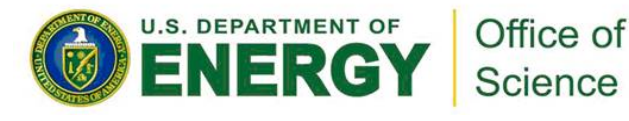

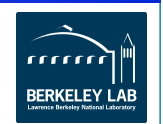

## *CI Calculations and High Performance Computing*

- □ Hardware
	- " individual desktops and laptops
	- " local linux clusters
	- " DOE NERSC Center at LBNL
		- 17,000,000 CPU hours (ISU collaboration)
	- **DOE Leadership Computing Facilities** 
		- ! INCITE award Computational Nuclear Structure (PI: J. Vary, ISU)
		- 20,000,000 CPU hours on Cray XT5 at ORNL
		- grand challenge award at Livermore (Jurgenson, Ormand)
	- " …
- **Software** 
	- " Lanczos algorithm -- iterative method to find lowest eigenvalues and eigenvectors of sparse matrix
- $\Box$  implemented in Many Fermion Dynamics
	- " parallel F90/MPI/OpenMP CI code for nuclear physics

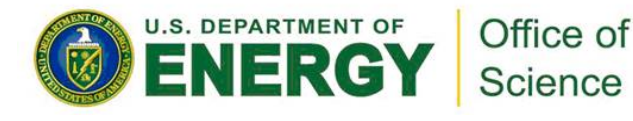

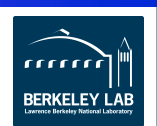

#### *MFDn Performance Over Past 4 Years*

- ! updated from Sternberg, Ng, Yang, Maris, Vary, Sosonkina, Le, "Accelerating Configuration Interaction calculations for nuclear structure", presented at SC08.
	- <sup>13</sup>C chiral N3LOc 2- and 3-body interactions
	- $\blacksquare$  Dimension 38  $\times$  10<sup>6</sup>
	- $*$  # nonzero m.e. 56  $\times$  10<sup>10</sup>
	- **Example 1 memory for matrix: 5 TB**
	- size input 3 GB
	- " Version 13-B03: hybrid MPI and OpenMP (Jan. 2011)

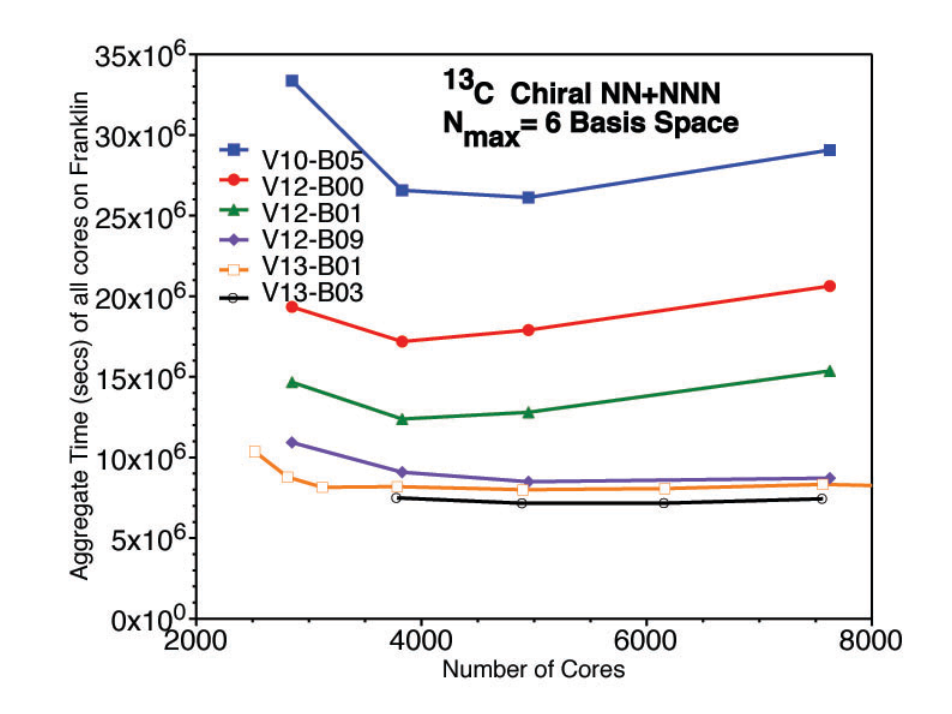

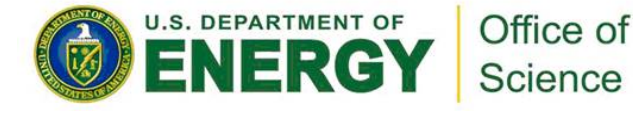

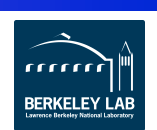

### *Total-J Computation*

- $\Box$  Sometimes it is necessary to compute the eigenstates of the nuclear Hamiltonian matrix for a specific angular momentum (J).
	- " E.g., investigating nuclear level densities or evaluating scattering amplitudes
- $\Box$  A possible solution is to compute a large number of eigenpairs. Then determine with eigenpairs correspond to the desirable J value.
	- " Expensive … because of the cost computing a large number of eigenpairs with the knowledge that some of them will be discarded anyway.
- $\Box$  A better approach is needed.
	- " Want to project the problem into a smaller subspace that captures the same information.
	- " Solve the smaller problem to extract the projected eigenvectors.
	- " Then extract the corresponding eigenvectors of the original Hamiltonian.

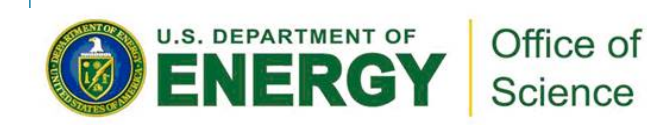

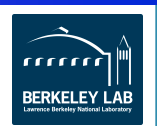

### *Total-J Computation*

- $\Box$  Question: How to find the appropriate subspace?
- $\Box$  Useful to consider the total angular moment squared operator *K*, which has the property that *HK = KH*.
- $\Box$  For a fixed J value,  $\lambda = J(J+1)$  is an eigenvalue of *K*.
- ! If *Z* is an invariant subspace associated with *λ*, then it is also invariant under *H*.
- ! Eigenvalues of *G* = *Z*<sup>T</sup>*HZ* are also eigenvalues of *H*, associated with a specific J.
- ! If V contains the eigenvectors of *G*, then *ZV* contains the desired eigenvectors of *H*.
- □ The problem is to compute the eigenvectors of *K* corresponding to the eigenvalue  $\lambda = J(J+1)$ .

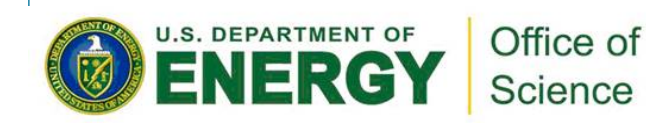

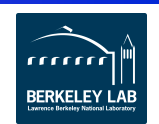

### *Total-J Computation*

- □ Computing the eigenvectors of *K* ...
	- " Bad news: *K* is as large as the Hamiltonian *H*.
	- " Good news: *K* can be "organized" so that it has a nice block diagonal structure.
		- *Z* also has a block "diagonal" form.

! Have investigated 3 ways to compute the eigevectors of *K* …

- " Shift-invert Lanczos applied to (*K − α I*)-1, where *α* is close to J(J+1).
- " QR factorization applied to (*K − λ I*).
- $\blacksquare$  Polynomial accelerated subspace iteration: apply Lanczos to  $p(K)$ , where *p*(ω) is a polynomial that assumes a max value at  $ω = λ$  and much smaller values elsewhere.

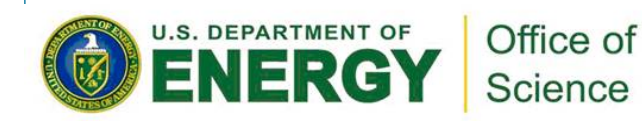

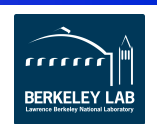

#### *Some Numerical Results*

#### $\Box$  Comparing QR and polynomial subspace iteration

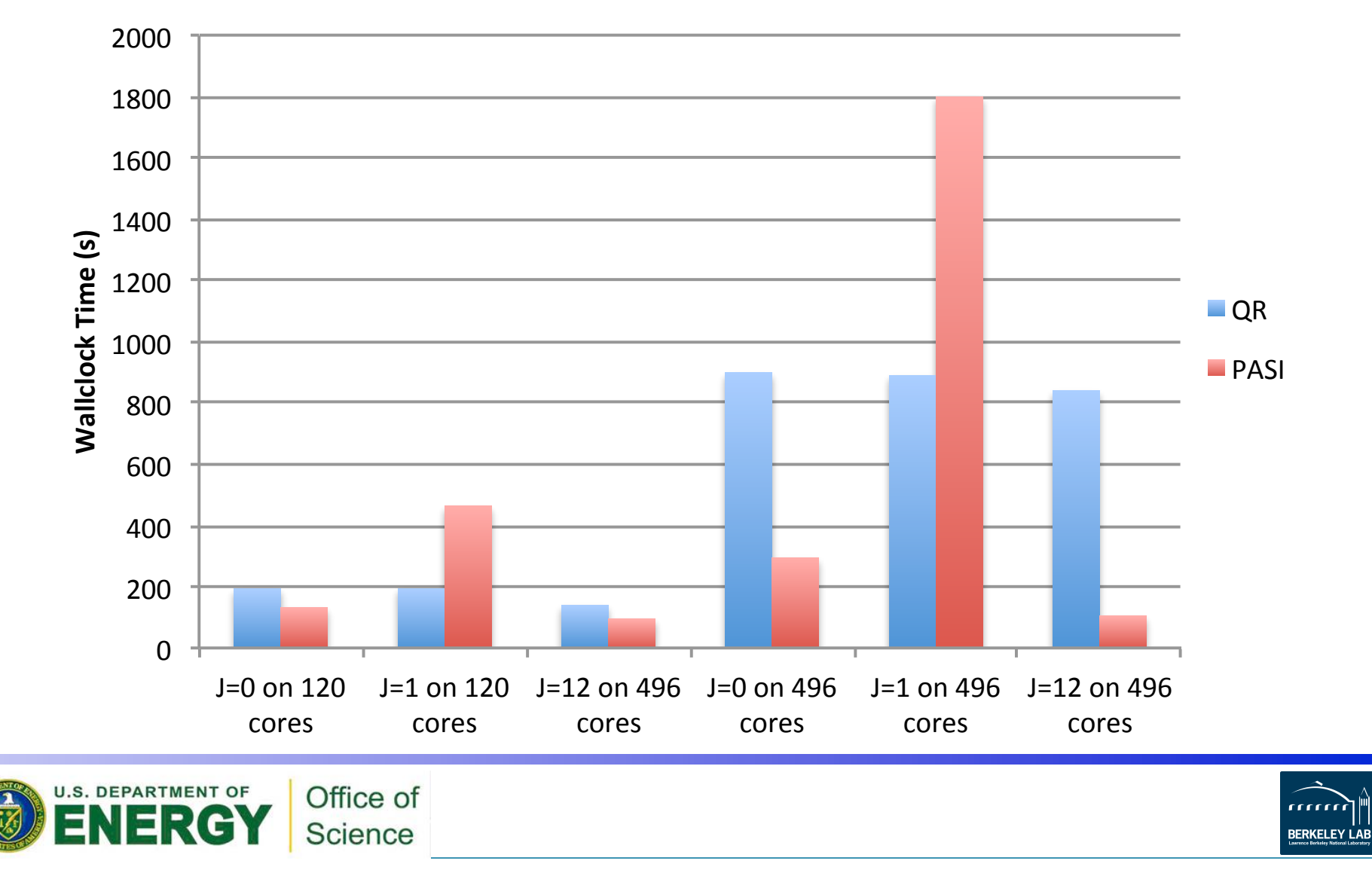

#### *Scientific Discovery – Unstable Nucleus 14F*

- □ Maris, Shirokov, Vary, arXiv:0911.2281 [nucl-th], Phys.~Rev.~C81, 021301(R) (2010)
	- $\blacksquare$  Dimension  $2 \times 10^9$
	- $#$  nonzero m.e.  $2 \times 10^{12}$
	- $\blacksquare$  runtime 2 to 3 hours on 7,626 quad-core nodes on Jaguar (XT4) (INCITE 2009)
- $\Box$  Predicted ground state energy:
- $\Box$  72 ± 4 MeV (unstable)
- $\Box$  Mirror nucleus 14B: 86 + 4 MeV agrees with experiment 85.423 MeV

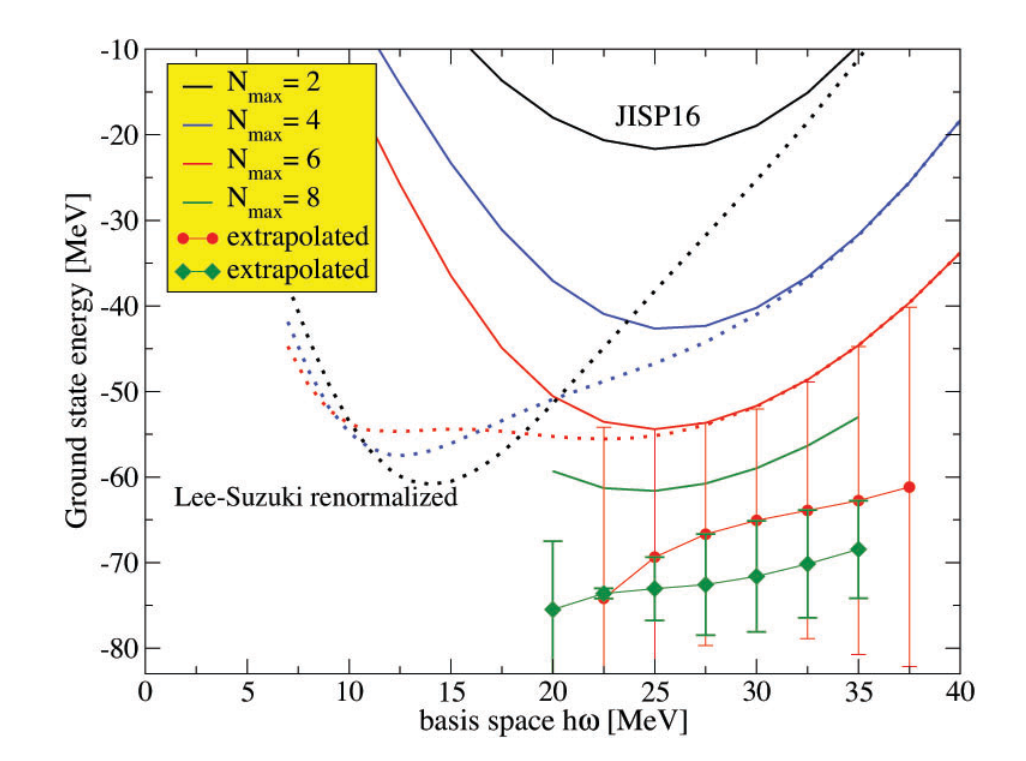

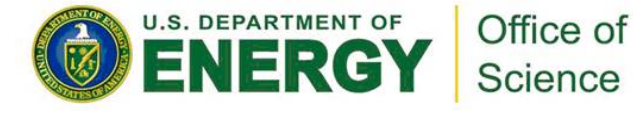

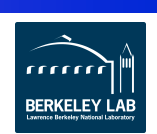

#### *Predictions for 14F Confirmed by Experiments*

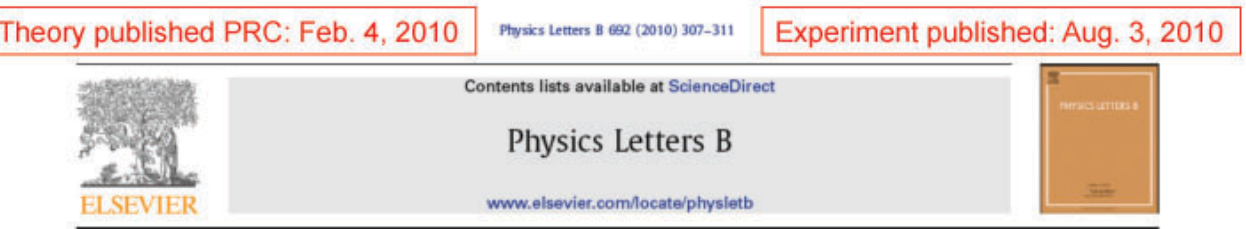

#### First observation of  $^{14}$ F

V.Z. Goldberg<sup>a,\*</sup>, B.T. Roeder<sup>a</sup>, G.V. Rogachev<sup>b</sup>, G.G. Chubarian<sup>a</sup>, E.D. Johnson<sup>b</sup>, C. Fu<sup>c</sup>, A.A. Alharbi<sup>a,1</sup>, M.L. Avila<sup>b</sup>, A. Banu<sup>a</sup>, M. McCleskey<sup>a</sup>, J.P. Mitchell<sup>b</sup>, E. Simmons<sup>a</sup>, G. Tabacaru<sup>a</sup>. L. Trache<sup>a</sup>. R.E. Tribble<sup>a</sup>

<sup>8</sup> Cyclotron Institute, Texas A6AI University, College Station, TX 77843-3366, USA <sup>b</sup> Department of Physics, Florida State University, Tallahassee, FL 32306-4350, USA <sup>c</sup> Indiana University, Bloomington, IN 47408, USA

#### **TAMU Cyclotron Institute**

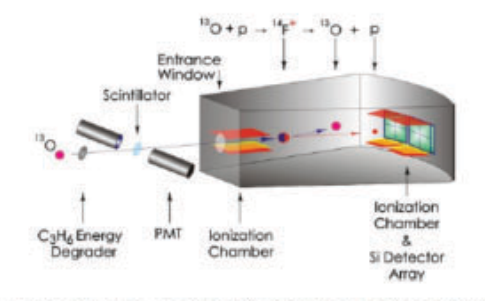

Fig. 1. (Color online.) The setup for the <sup>14</sup>F experiment. The "gray box" is the scattering chamber. See explanation in the text.

NCFC predictions (JISP16) in close agreement with experiment HHHHH  $13B+1$  $12N+2p$  $14R$ **Shell model**  $14F$ Ab-initio experiment **WBP MK**  $13O+D$ 

Fig. 6. <sup>14</sup>F level scheme from this work compared with shell-model calculations, abinitio calculations  $[3]$  and the <sup>14</sup>B level scheme  $[16]$ . The shell model calculations were performed with the WBP [21] and MK [22] residual interactions using the code COSMO [23].

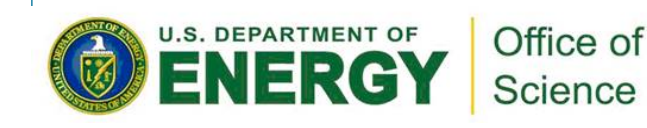

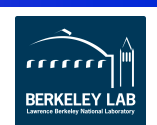

### *Lifetime of 14C: A Puzzle for Nuclear Theory*

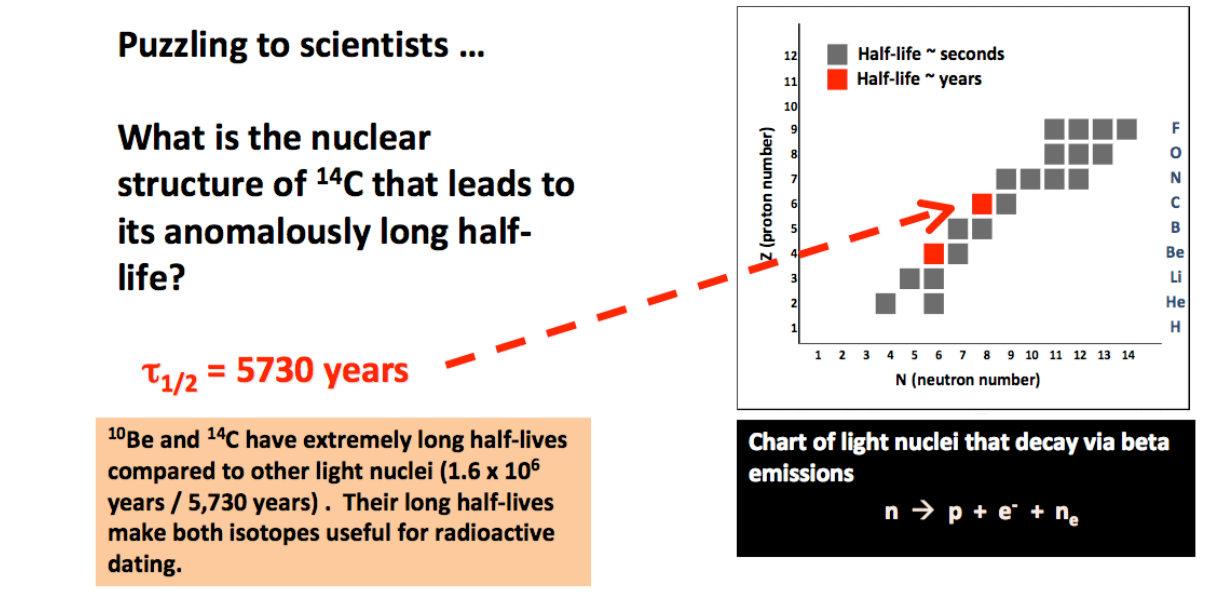

- $\Box$  compare e.g. *β* decay <sup>6</sup>He(0<sup>+</sup>)  $\rightarrow$  <sup>6</sup>Li(1<sup>+</sup>)
	- half-life  $\tau_{1/2}$  = 806.7 ± 1.5 msec
	- Gamow-Teller transition  $B(GT) = 4.71$
	- " good agreement between ab-initio calculations and experiment
		- Vaintraub, Barnea, Gazit, arXiv:0903.1048 [nucl-th]

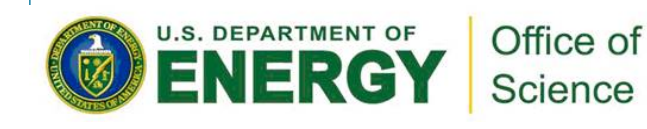

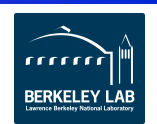

#### *Ab initio Structure of 14C – Role of 3-body Forces*

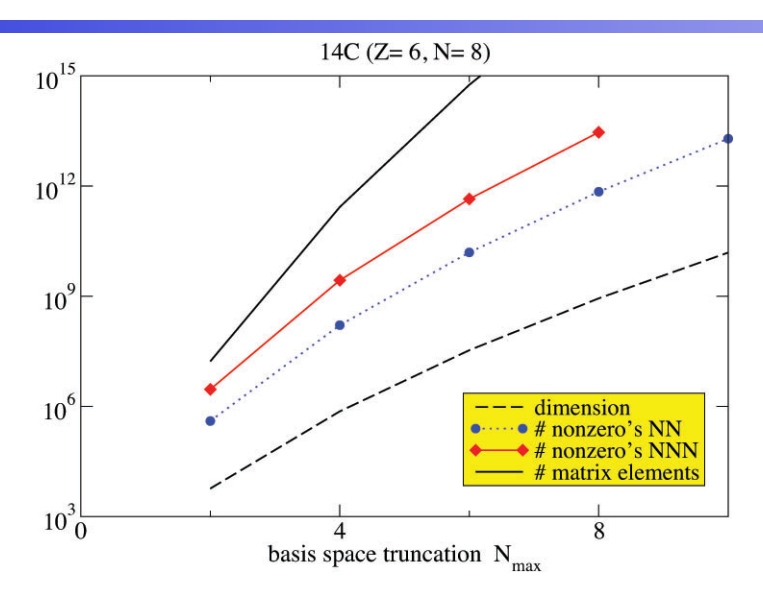

- Chiral effective 2-body plus 3-body interactions at  $N_{max} = 8$
- Basis space dimension 1.1 billion
- Number of nonzero m.e. 39 trillion
- Memory to store matrix (CRF) 320 TB
- Total memory on JaguarPF 300 TB
- Ran on JaguarPF (XT5) using up to 36k 8GB processors (216K cores) after additional code-development for partial "on-the-fly" algorithm

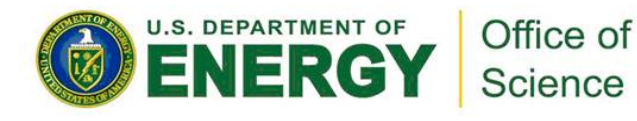

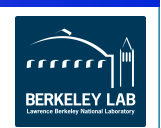

# *Origin of The Anomalously Long Life-Time of 14C*

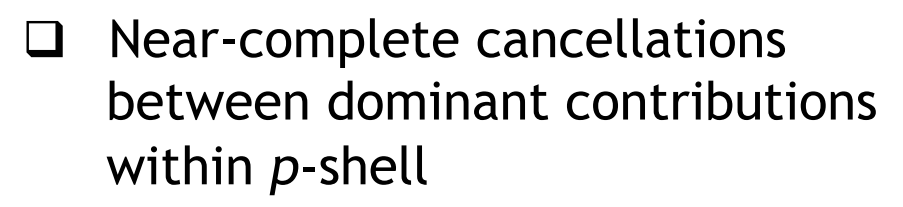

- $\Box$  Very sensitive to details
- □ Maris, Vary, Navratil, Ormand, Nam, Dean, PRL106, 202502 (2011)

Office of Science

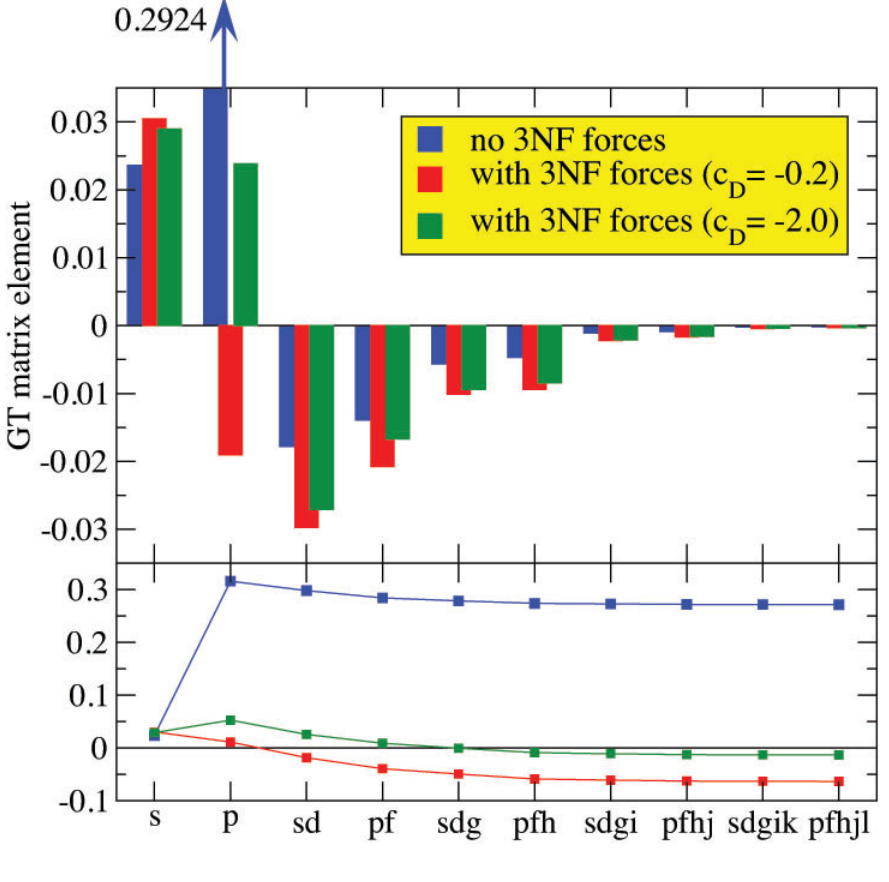

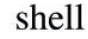

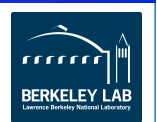

#### *Concluding Remarks*

- $\Box$  We have worked with nuclear physicists to improve their nuclear structure calculation code, which enables them to do calculations that they were not able to do previously.
	- " Subsequently used the code to make scientific discoveries
- $\Box$  More to do ...
	- " Algorithmic improvements
	- " New methodologies
	- " Scalability
	- " New physics heavier nuclei
- $\Box$  Main challenge: large-scale matrix computation
	- " Particularly solution of large sparse eigenvalue problems
	- " Opportunities to collaborate nuclear physicists

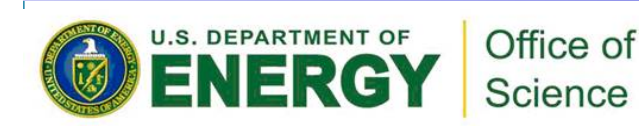

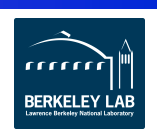

#### *Concluding Remarks*

- $\Box$  Other Applications involving linear algebra problems
	- " Nonlinear eigenvalue problems in accelerator modeling, materials sciences, chemical sciences, …
	- AMR, linear solvers, nonlinear solvers in land-ice modeling
	- " Linear solvers in fusion sciences, earth sciences, …
- $\Box$  More other applications ...
	- **Power network simulation**
	- **Extreme climate events**
	- Image analysis (in biological sciences)
	- **-** Cybersecurity

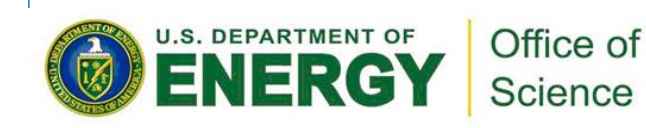

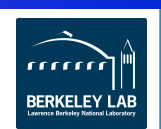